# Version 3.0.4 Zeek logs

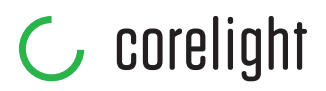

#### conn.log **<sup>|</sup>** IP, TCP, UDP, ICMP connection details

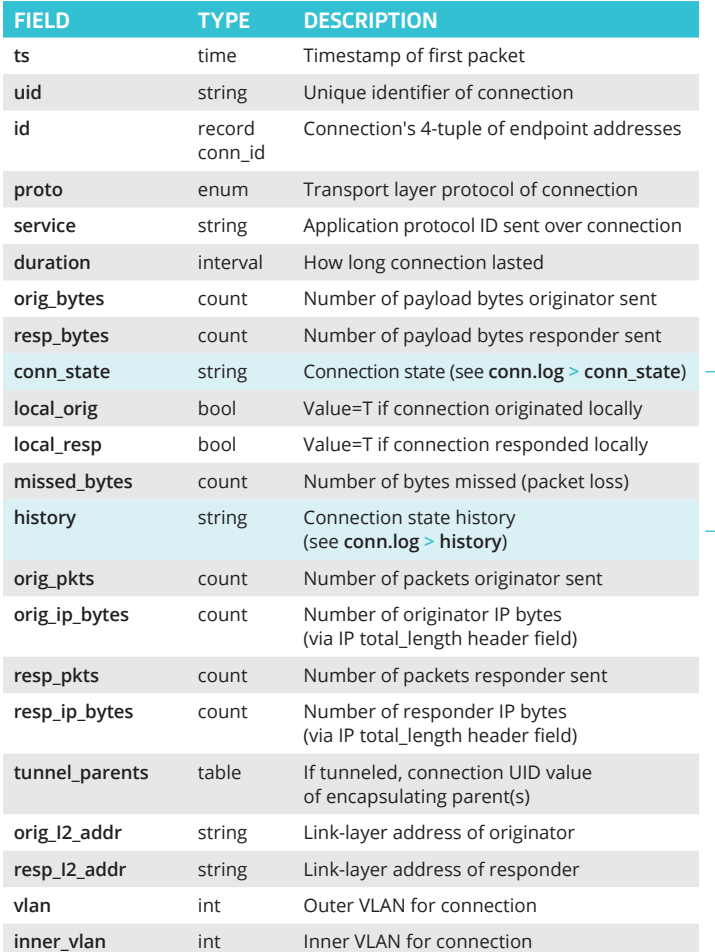

#### dhcp.log **<sup>|</sup>** DHCP lease activity

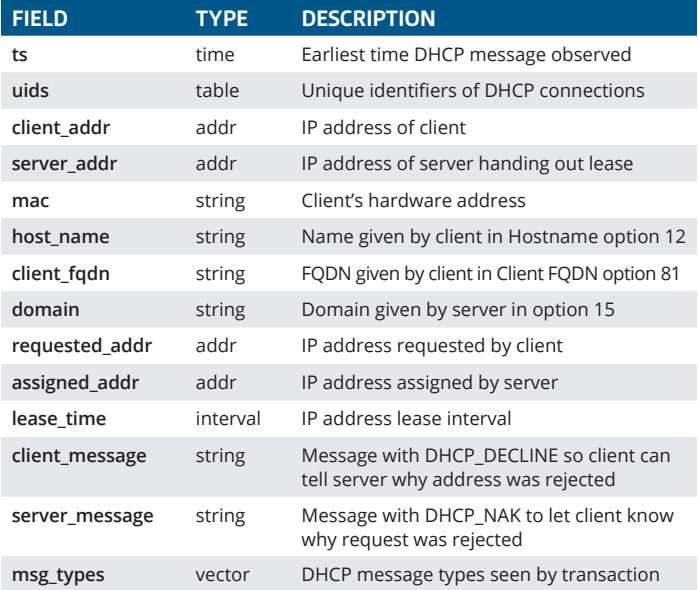

#### $\rightarrow$  conn\_state

#### A summarized state for each connection

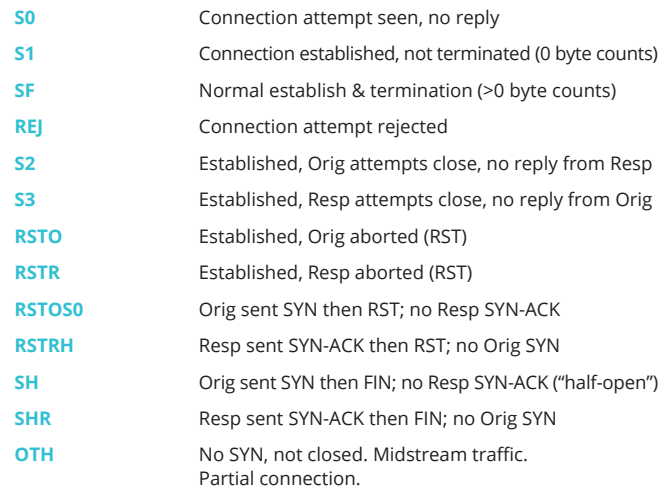

#### $\overline{\triangleright}$  history

#### Orig UPPERCASE, Resp lowercase, compressed

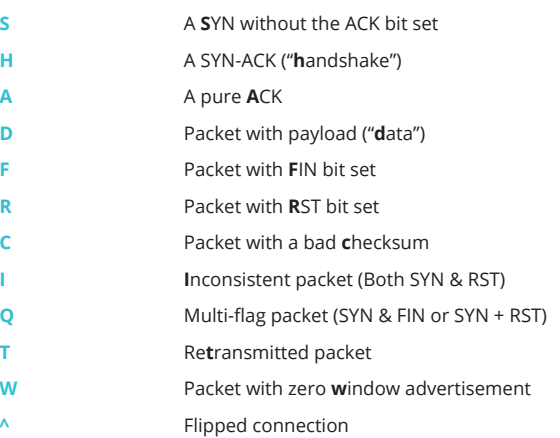

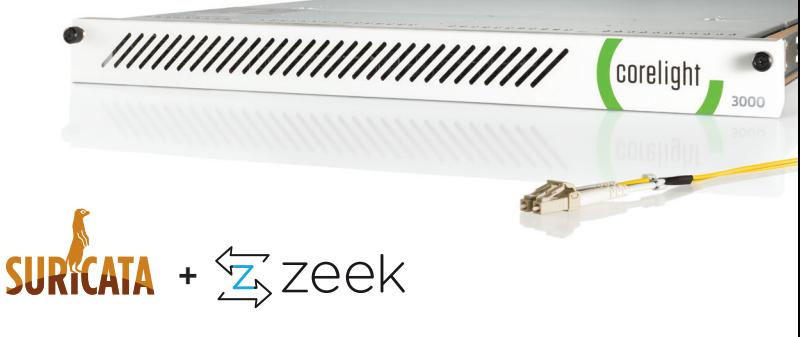

#### **Suricata + Zeek, a perfect match**

Fuse signal and evidence to unlock powerful new capabilities and consolidate your stack. Now available on the AP 3000 Sensor, learn more at **[corelight.com](https://www.corelight.com)** 

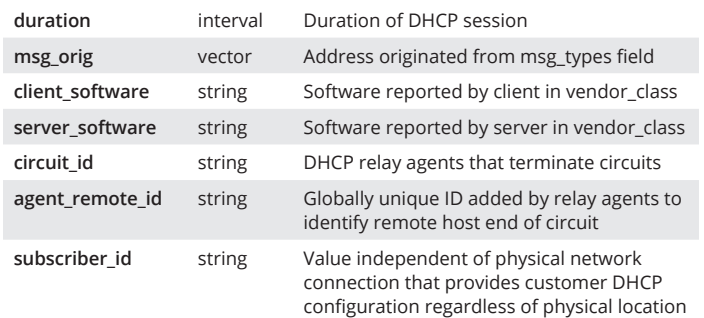

#### dns.log **<sup>|</sup>** DNS query/response details

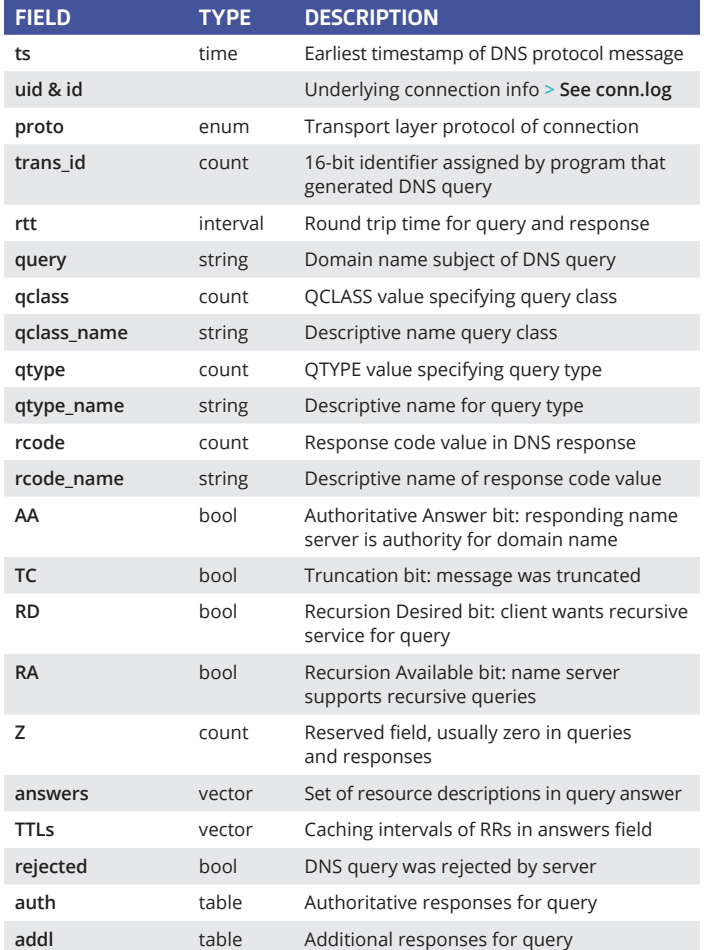

# dpd.log **<sup>|</sup>** Dynamic protocol detection failures

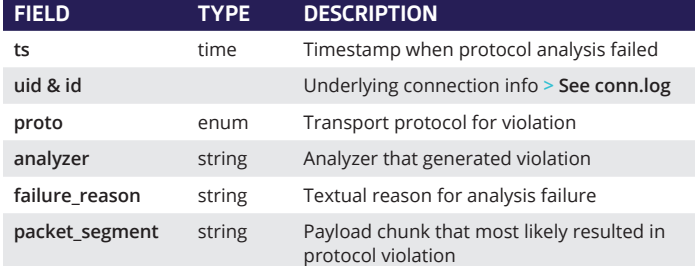

#### files.log | File analysis results

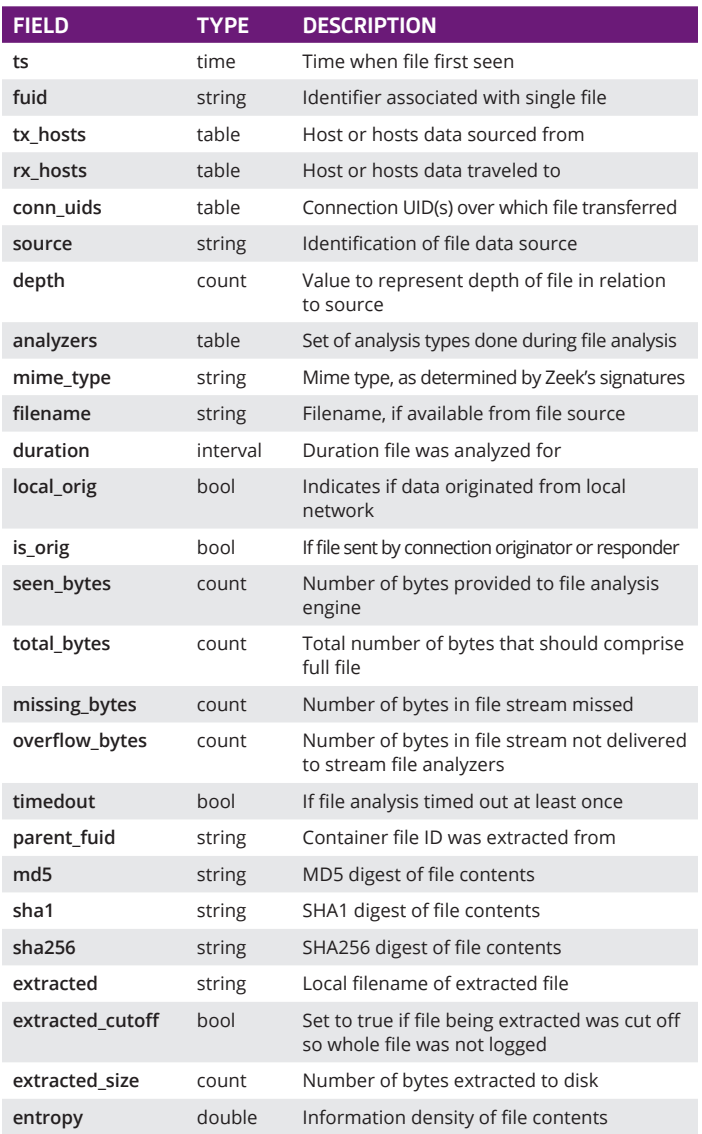

#### ftp.log **<sup>|</sup>** FTP request/reply details

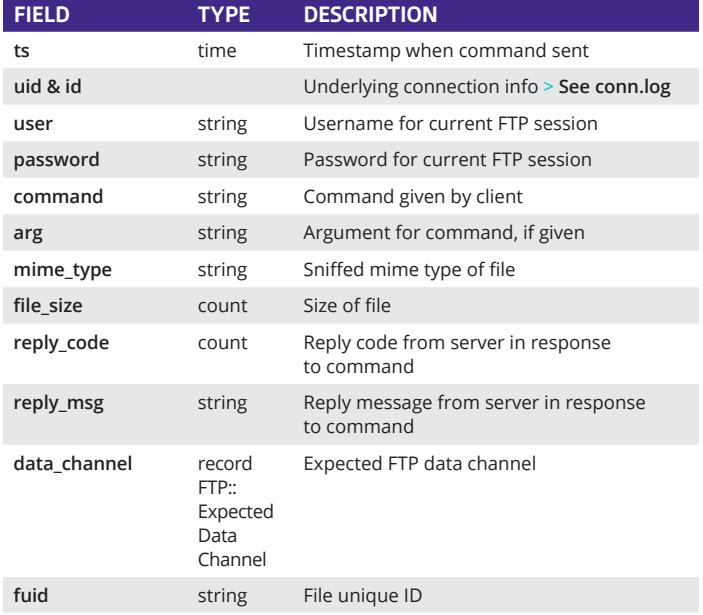

# http.log **<sup>|</sup>** HTTP request/reply details

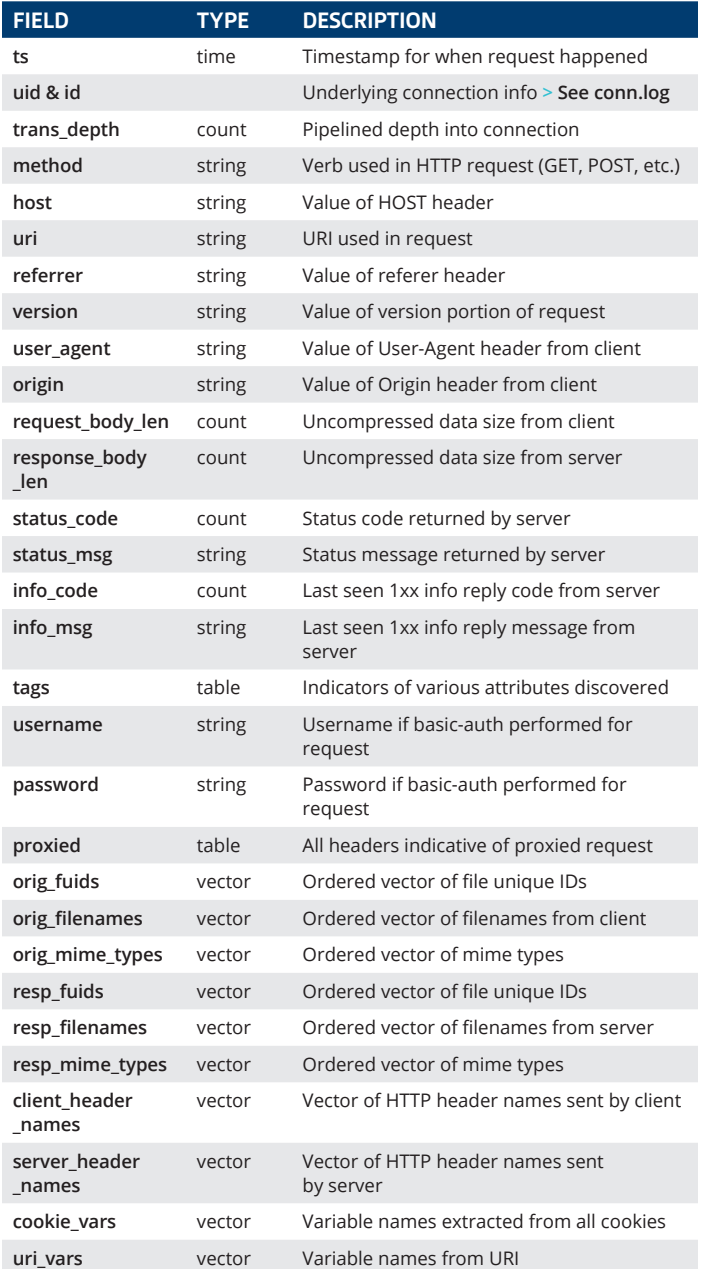

## irc.log **<sup>|</sup>** IRC communication details

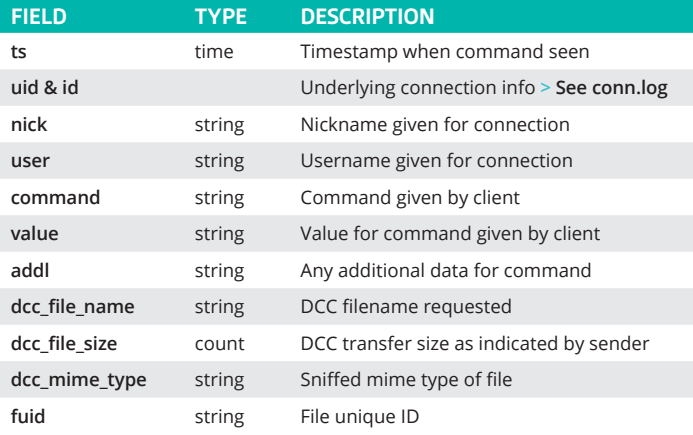

#### kerberos.log**<sup>|</sup>** Kerberos authentication

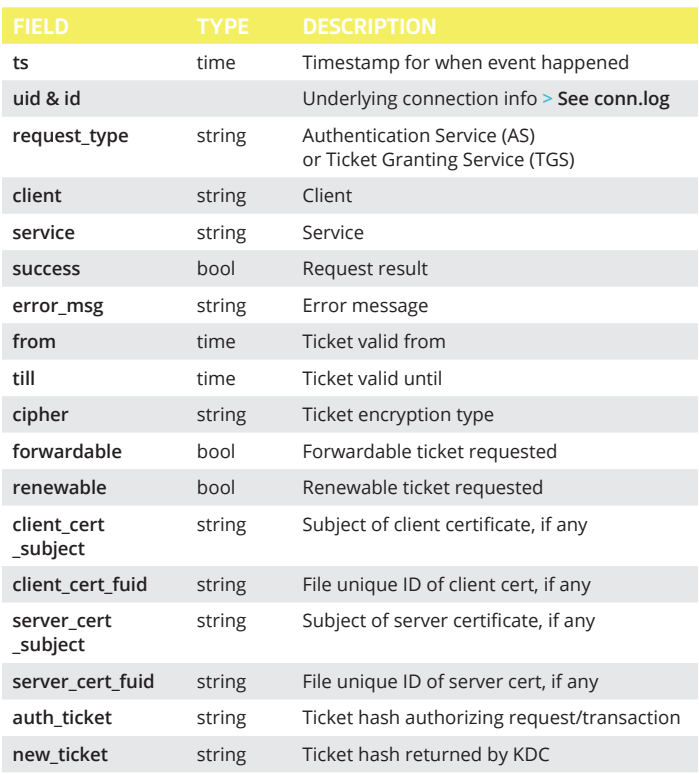

## mysql.log **<sup>|</sup>** MySQL

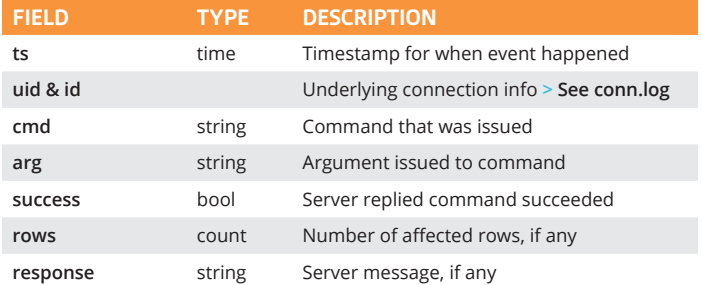

#### radius.log **<sup>|</sup>** RADIUS authentication attempts

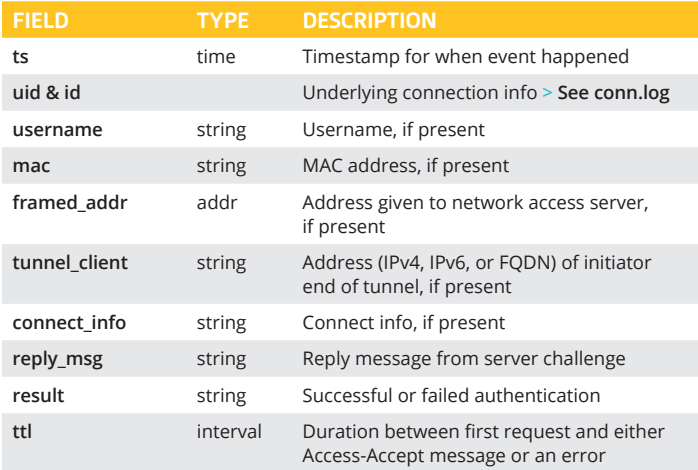

# sip.log **<sup>|</sup>** SIP analysis

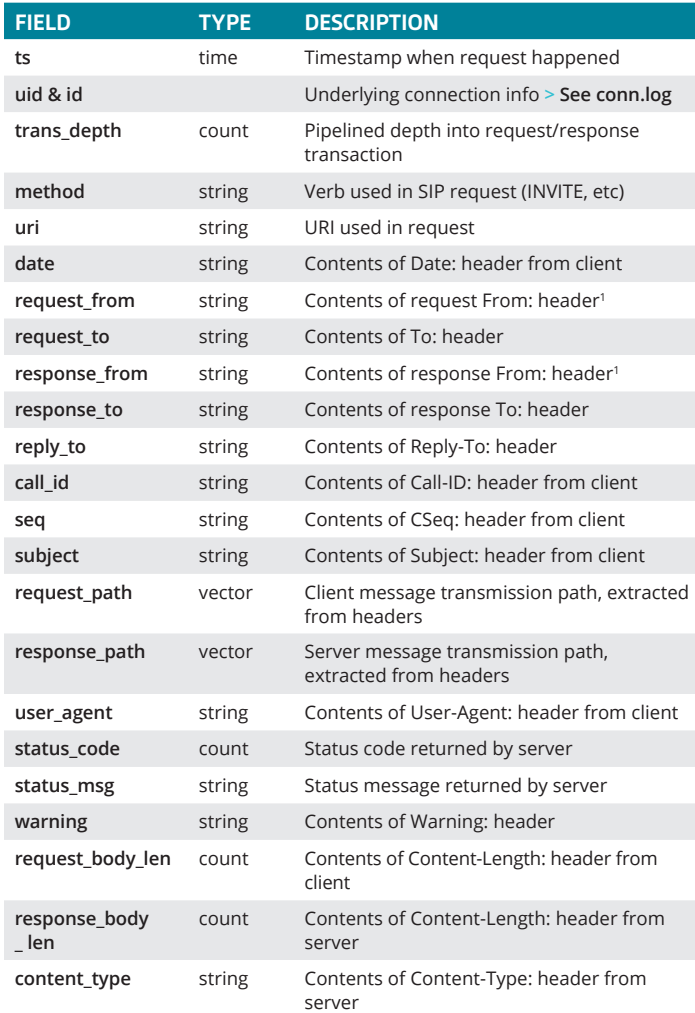

*1 The tag= value usually appended to the sender is stripped off and not logged.*

#### smtp.log **<sup>|</sup>** SMTP transactions

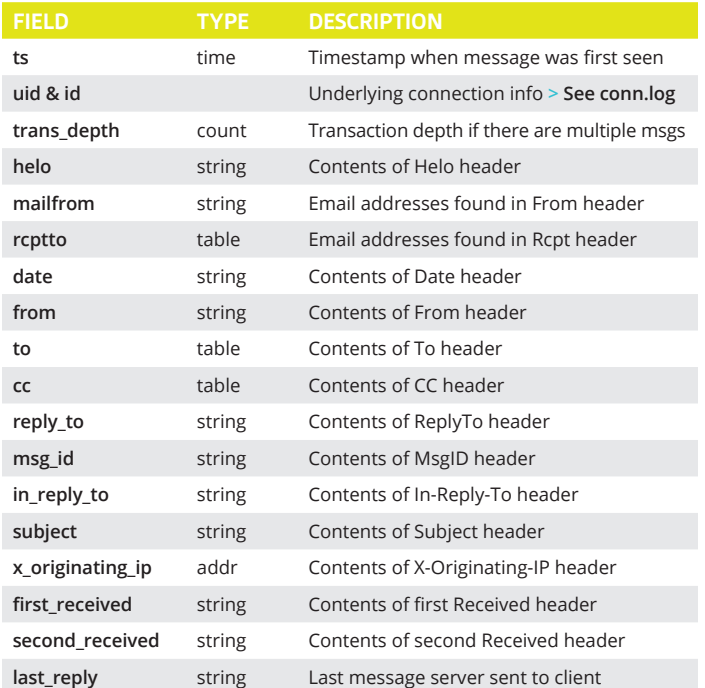

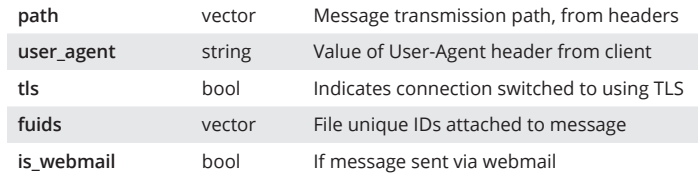

#### software.log **<sup>|</sup>** Software used on the network

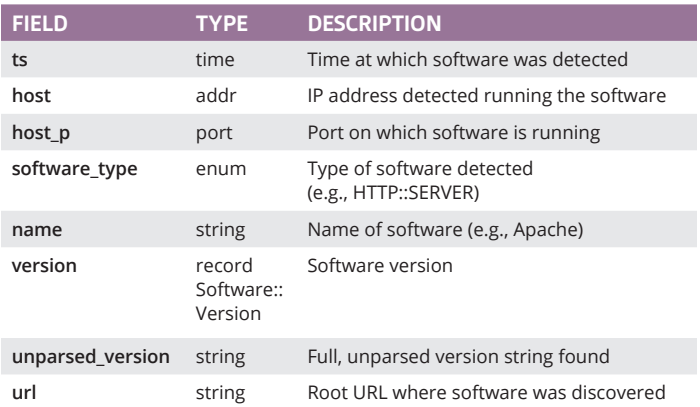

## ssh.log **<sup>|</sup>** SSH handshakes

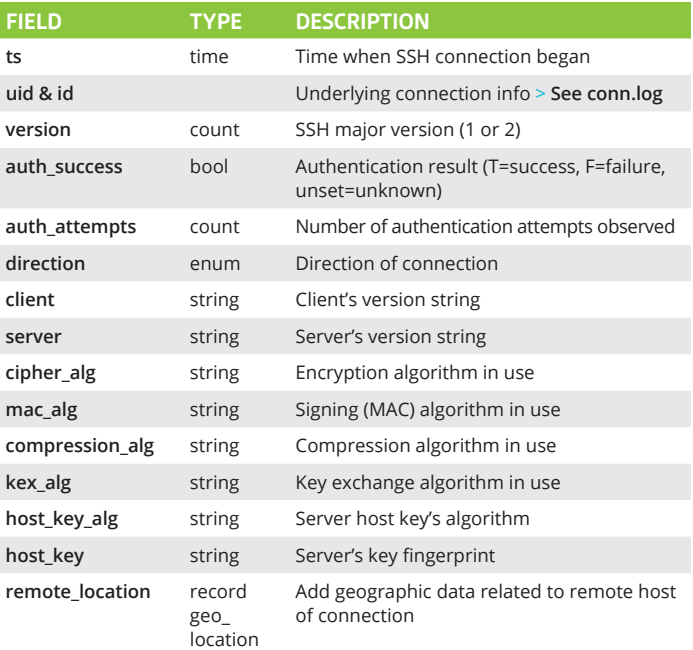

#### ssl.log **<sup>|</sup>** SSL handshakes

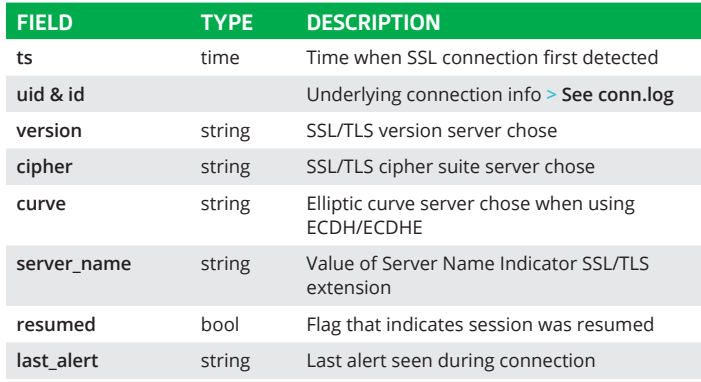

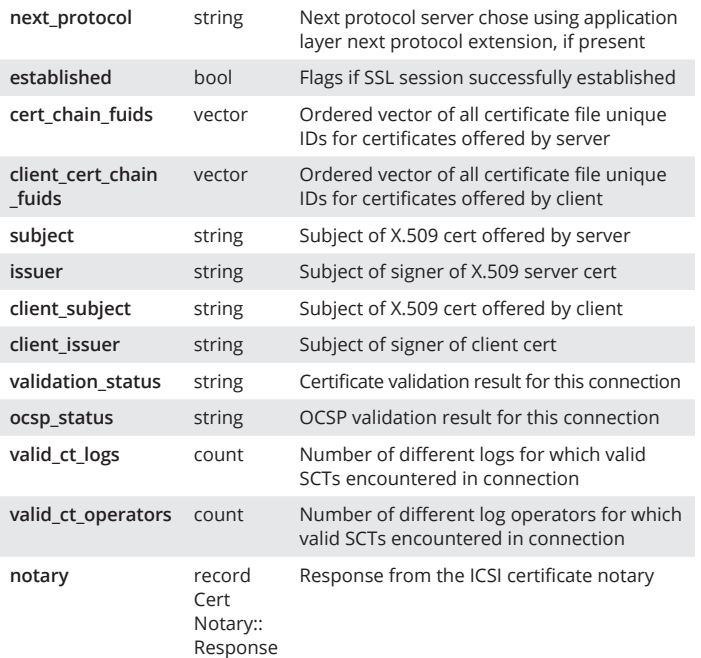

#### syslog.log **<sup>|</sup>** Syslog messages

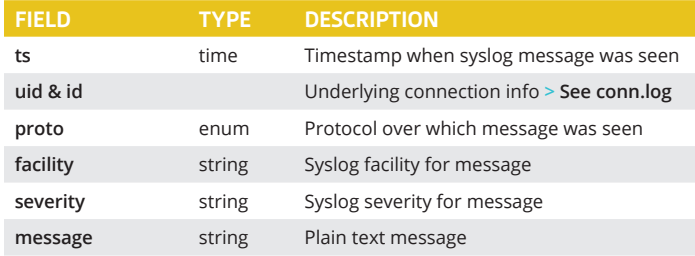

#### tunnel.log **<sup>|</sup>** Details of encapsulating tunnels

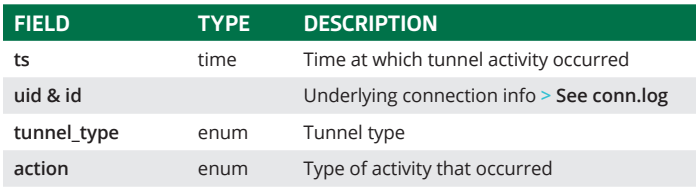

#### weird.log **<sup>|</sup>** Unexpected network/protocol activity

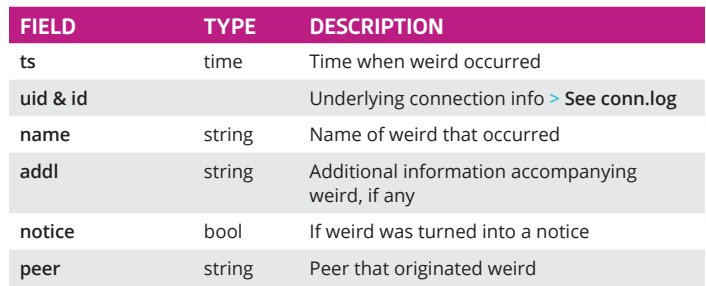

#### x509.log **<sup>|</sup>** X.509 certificate info

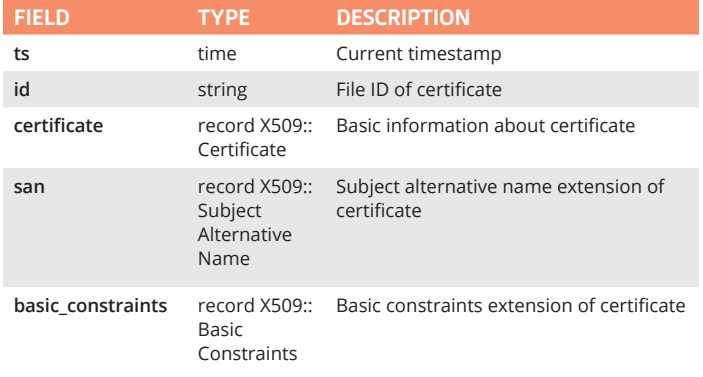

# Microsoft logs

#### dce\_rpc.log **<sup>|</sup>** Details on DCE/RPC messages

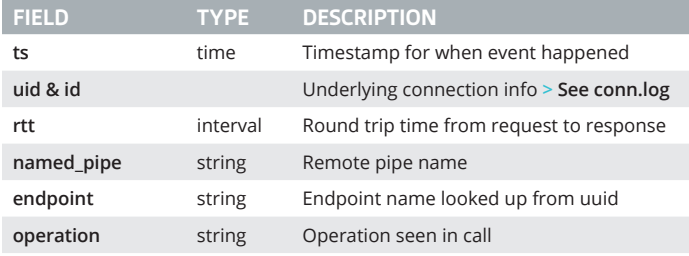

#### ntlm.log **<sup>|</sup>** NT LAN Manager (NTLM)

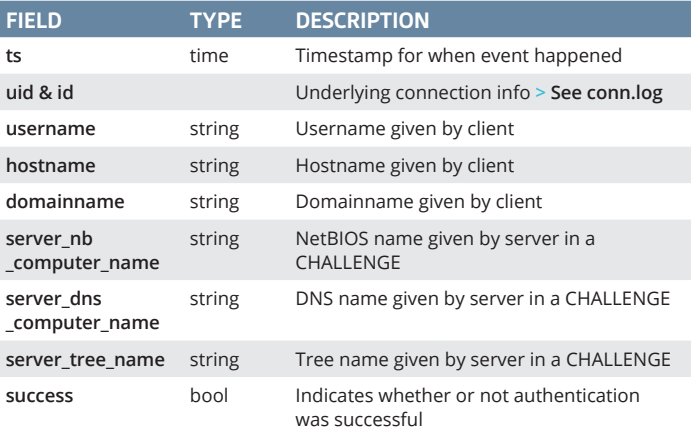

# rdp.log **<sup>|</sup>** Remote Desktop Protocol (RDP)

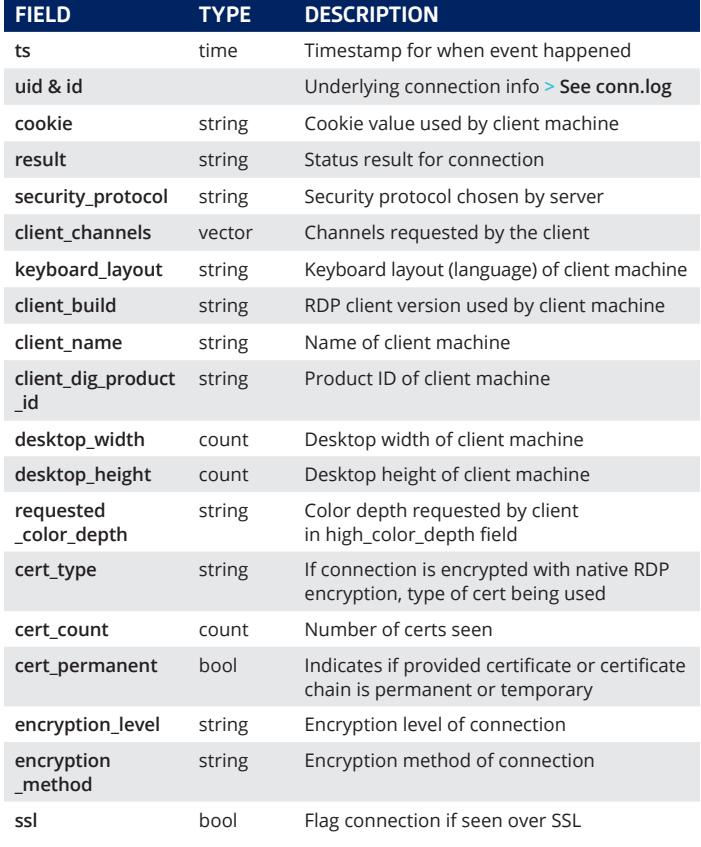

#### smb\_files.log **<sup>|</sup>** Details on SMB files

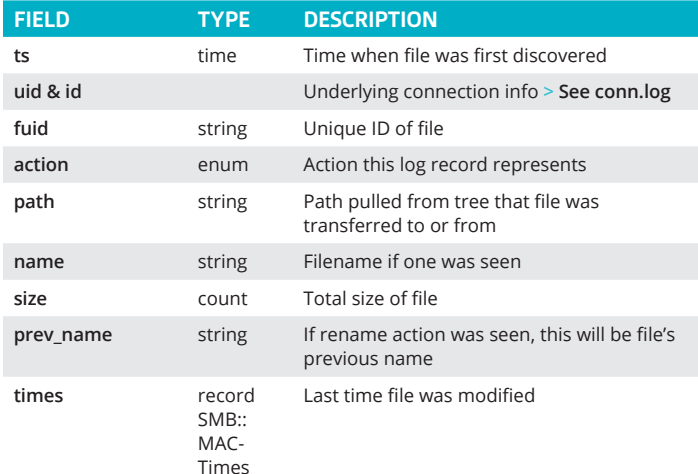

#### smb\_mapping.log **<sup>|</sup>** SMB mappings

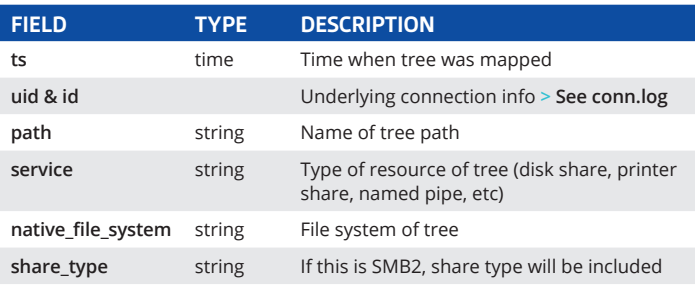

**CLOUD VIRTUAL**

#### Sensors for every environment

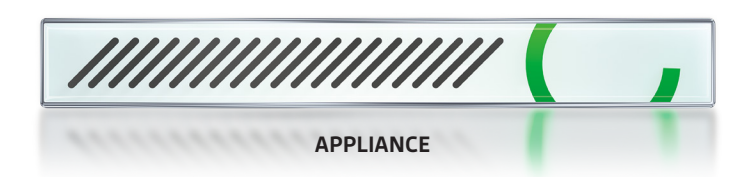

#### Seamless integration with any SIEM

splunk>

Chronicle

 $\Diamond$  elastic

**+ more...**

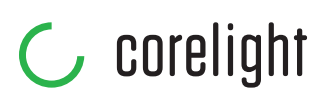

Defenders have always sought the high ground in order to see farther and turn back attacks. Corelight delivers a commanding view of your network so you can outsmart and outlast adversaries. We capture, interpret, and connect the data that means everything to defenders.

#### **info@corelight.com | 888-547-9497**